# Входни/изходни потоци

Поток е подредена последователност от байтове. Файлът съхранява данните. Пакетът java.io съдържа класове, чрез които се дефинират потоци с определени характеристики.

Видове потоци:

1. Входни и изходни потоци

а) входен поток – за четене на информация;

б) изходен поток – за запис на информация.

2. Символни и двоични потоци

a) символен поток (Reader, Writer) – последователност от 16-битови Unicode символи;

б) двоичен поток (InputStream, OutputStream) съдържа 8-битови байтове с двоични данни (звуци и изображения).

Поток с данни и поток за обработка на данни 3. а) поток с данни – напр. файл върху диск, низ в паметта;

б) поток за обработка (филтриране) на данни.

Операциите с потоци предизвикват изключението OException.

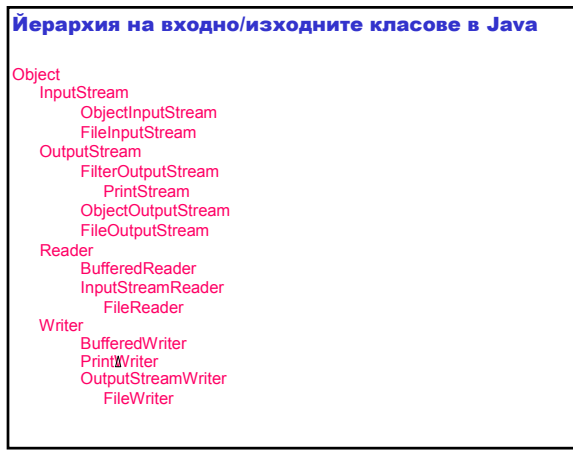

# Стандартен вход/изход

- 1. System.in стандартен входен поток (клавиатура).
- 2. System.out стандартен изходен поток (монитор).
- 3. System.err стандартен поток на грешките (монитор).

Обектите in, out и err от класа System са декларирани public и static; те са достъпни директно чрез класа System. **Трите стандартни потока са създават и** отварят автоматично.

ystem.out и System.err са от тип PrintStream (двоичен поток), който конвертира обектите и примитивните типове данни в текст. Използват се методите print и println.

ystem.in е от тип InputStream (двоичен поток), който обикновено се организира като поток с пополезни характеристики чрез декларациите:

BufferedReader stdin;

stdin = new BufferedReader (new InputStreamReader (System.in));

Създава се обект от тип InputStreamReader, който конвертира двоичния входен поток в символен входен поток. Този обект се трансформира в обект от тип BufferedReader, който притежава метода readLine – получаваме цял ред от символи с една операция. Ако входният ред съдържа няколко стойности, те трябва да се разделят, като се използва класът StringTokenizer.

# Текстови файлове

Текстов файл – всеки байт се разглежда като един символ.

#### Запис в текстови файлове

Клас FileWriter (java.io) – запис в текстови файлове.

public FileWriter(String fileName) throws IOException

Установява връзка между програмата и файла.

Клас BufferedWriter (java.io) – записва текст в изходен текстов файл като буферира символите. public BufferedWriter(Writer out)

Създава буфериран изходен символен поток с изходен буфер с подразбиращ се размер.

Клас PrintWriter (java.io) – отпечатва форматирано представяне на обектите в изходен текстов поток; реализира всичките методи за печат от PrintStream. public PrintWriter(OutputStream out)

Създава нов PrintWriter от съществуващ OutputStream без автоматично изчистване на редовете.

public void print(String s)

Отпечатва низа s.

public void println(String s)

Отпечатва низа s и тогава прекъсва реда.

public void close()

Затваря потока. Прехвърля IOException при В/И грешка.

### Запис в текстов файл

FileWriter fw = new FileWriter (filename); BufferedWriter bw = new BufferedWriter (fw); PrintWriter outFile = new PrintWriter (bw);

Класът FileWriter изисква името на файла и полученият обект конструира обект от тип BufferedWriter, който осигурява буферни свойства на потока. Полученият обект конструира обект от тип PrintWriter, който притежава методите print и println.

### Пример: Създаване на текстов файл, който представлява опис на склад. Всеки ред от файла съдържа име на артикул, количество налични стоки и единична цена.

// InventoryItem.java // Класът InventoryItem съдържа информацията:

// име на артикул, количество налични стоки и единична цена. import java.io.\*;

import java.util.StringTokenizer;

public class InventoryItem { private String name;  $\frac{1}{2}$  // име на артикул nrivate int units:  $\frac{1}{2}$   $\frac{1}{2}$   $\frac{1}{2}$   $\frac{1}{2}$   $\frac{1}{2}$   $\frac{1}{2}$   $\frac{1}{2}$   $\frac{1}{2}$   $\frac{1}{2}$   $\frac{1}{2}$   $\frac{1}{2}$   $\frac{1}{2}$   $\frac{1}{2}$   $\frac{1}{2}$   $\frac{1}{2}$   $\frac$ private int units: private float price; // цена

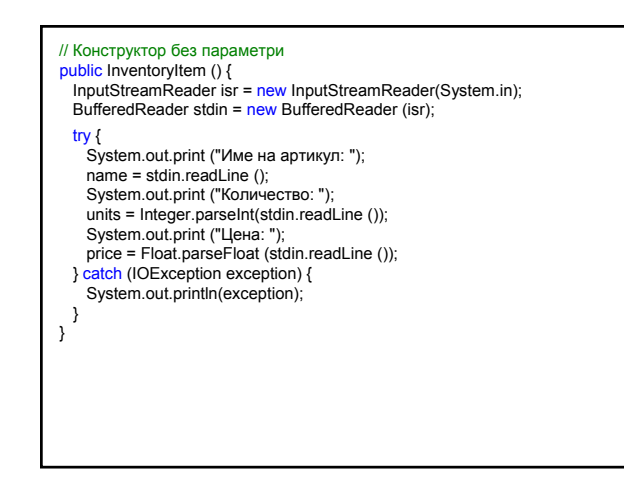

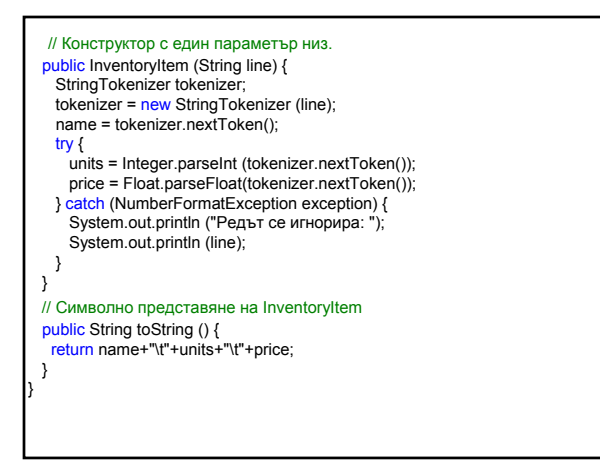

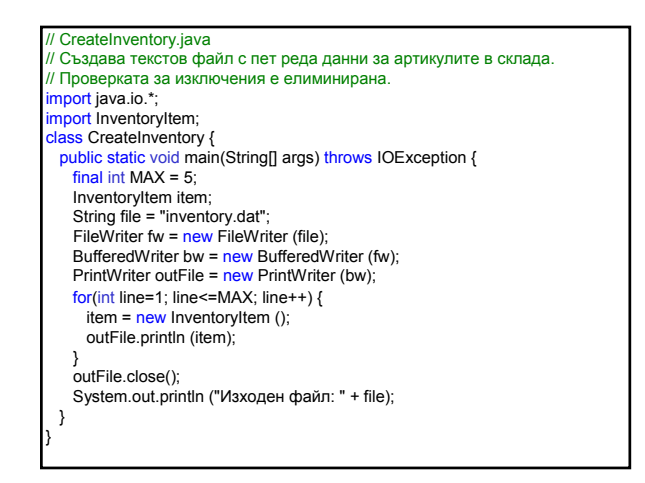

## Четене от текстови файлове

Class FileReader (java.io) – четене от текстови файлове

public FileReader(String fileName) throws FileNotFoundException

Установява връзка между програмата и файла.

Клас BufferedReader (java.io) – чете текст от входен символен поток като буферира символите.

oublic BufferedReader(Reader in)

Създава буфериран входен символен поток с подразбиращ се размер на входния буфер.

public String readLine() throws IOException

Чете един текстов ред.

void close() throws IOException

Затваря потока.

Клас InputStreamReader (java.io) – мост между байтови и символни потоци: чете байтове и ги преобразува в символи. public InputStreamReader(InputStream in) Създава InputStreamReader с подразбиращото се декодиране на символите. public int read(char[] cbuf,int off,int len) throws IOException Чете символи в масив cbuf с отместване off и максимален брой *len* на символи за четене. Връща

броя на прочетените символи или -1 при достигане край на файл.

## Четене от текстов файл

FileReader fr = new FileReader (filename); BufferedReader inFile = new BufferedReader (fr);

Класът FileReader изисква името на файла и полученият обект конструира обект от тип BufferedReader, който притежава метода readLine за четене на цял символен ред в една операция.

Пример: Четене от текстов файл, който представлява опис на склад. Всеки ред от файла съдържа име на артикул, количество налични стоки и единична цена.

// Inventory.java

// Чете данните за артикулите в склад от текстов файл и ги отпечатва. import InventoryItem; import java.io.\*;

public class Inventory {

public static void main (String[] args) { InventoryItem item;

String line, file = "inventory.dat";  $int$  count = 0;

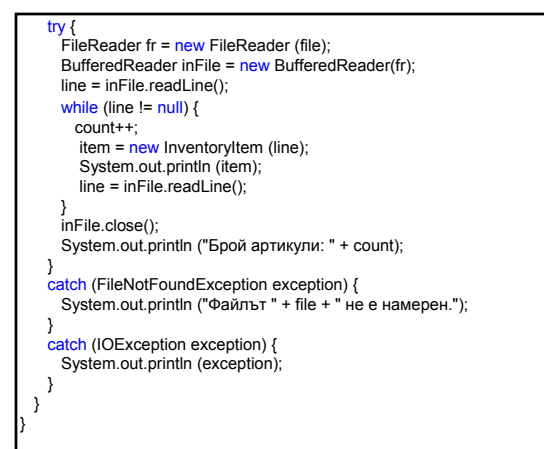

### Двоични файлове

Двоичен файл – съдържа двоичното представяне на данните (последователност от 0 и 1).

Запис в двоични файлове

Клас FileOutputStream (java.io) – запис на данни във файл.

public FileOutputStream(String name) throws FileNotFoundException

Създава изходен файлов поток за запис във файл с име name.

Клас ObjectOutputStream (java.io) – записва примитивни типове данни и графики на Java обекти в OutputStream. Само обекти, които поддържат интерфейса java.io.Serializable, могат да бъдат записани в потоци.

public ObjectOutputStream(OutputStream out) throws IOException Създава ObjectOutputStream, който записва в

изходния поток out.

public final void writeObject(Object obj) throws IOException

Записва обекта obj в ObjectOutputStream. public void close() throws IOException

Затваря потока.

#### Запис в двоичен файл

FileOutputStream outFile = new FileOutputStream (filename); ObjectOutputStream outObject = new ObjectOutputStream (outFile);

Класът FileOutputStream изисква името на файла и полученият обект конструира обект от тип ObjectOutputStream, който притежава метода writeObject за запис на обект в потока.

#### Пример: Създаване на двоичен файл, който представлява опис на склад. Всеки ред от файла съдържа име на артикул, количество налични стоки и единична цена.

// InventoryItemB.java

// Класът InventoryItemB съдържа информацията:<br>// име на артикул, количество налични стоки и единична цена.

// Реализира интерфейса Serializable.

import java.io.\*;

import java.util.StringTokenizer;

public class InventoryItemB implements Serializable {<br>private String name; // име на артикул private String name; // име на артикульта // име на артикульта // име на артикульта // количество

private int units;

private float price; // цена

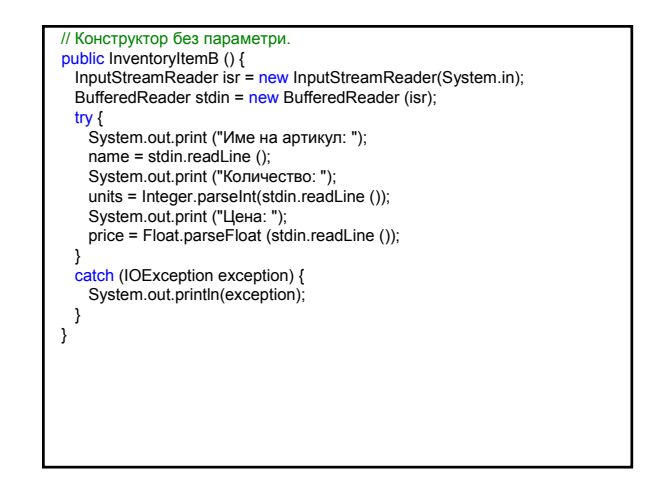

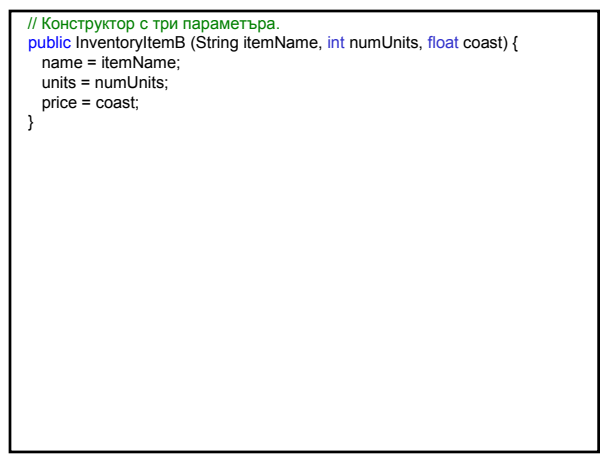

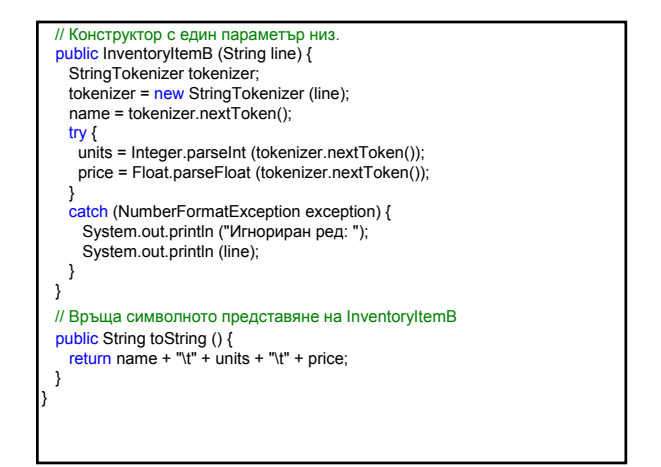

// WriteBinary.java // Създава двоичен файл с данни за артикули в склад. import java.io.\*; import InventoryItemB; class WriteBinary extends Object { public static void main(String[] args) { final int  $MAX = 3$ ; InventoryItemB item; String file = "inv.dat";

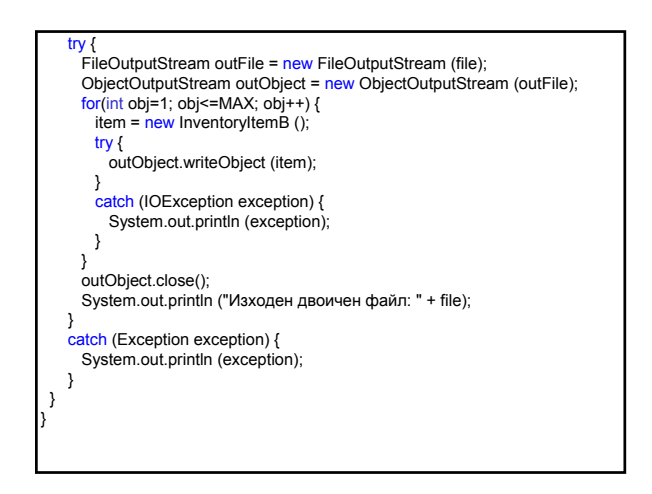

|Един обект може да "живее" отделно от изпълняващата се програма, която го създава. Java притежава механизъм за създаване на обекти, които съществуват продължително време – нарича се сериализиране на обекти. Обектът се представя като последователност от байтове, които могат да бъдат запазени във файл или транспортирани до друг компютър. Интерфейсът Serializable **служи като флаг, че обектите от този тип** могат да бъдат предавани на части. За тази цел се извиква методът writeObject на ObjectOutputStream. За да се премахне сериализацията за един обект, извиква се методът readObject на ObjectInputStream.

## Четене от двоични файлове

Клас FileInputStream (java.io) – получава входни байтове от файл.

ublic FileInputStream(String name) throws FileNotFoundException

Създава FileInputStream чрез отваряне на връзка към действителен файл с име на път name във файловата система.

Клас ObjectInputStream (java.io) – отменя сериализацията на примитивни данни и обекти, които са записани чрез използване на ObjectOutputStream. **Само обектите, които поддържат** интерфейсите java.io.Serializable или java.io.Externalizable могат да бъдат прочетени от потока.

public ObjectInputStream(InputStream in) throws IOException,

StreamCorruptedException

Създава ObjectInputStream, който чете от входния поток in.

public final Object readObject() throws OptionalDataException, ClassNotFoundException, IOException

Чете обект от ObjectInputStream.

public void close() throws IOException

Затваря входния поток.

### Четене от двоичен файл

FileInputStream inFile = new FileInputStream (filename); ObjectInputStream inObject = new ObjectInputStream (inFile);

Класът FileInputStream изисква името на файла и полученият обект конструира ObjectInputStream, който притежава метода readObject за четене на обект от входния поток.

Пример: Четене от двоичен файл, който представлява опис на склад. Всеки ред от файла съдържа име на артикул, количество налични стоки и единична цена.

// ReadBinary.java // Чете данни за артикулите в склад от двоичен файл и ги отпечатва. import InventoryItemB; import java.io.\*;

public class ReadBinary extends Object {<br>| public static void main (String[] args) String file = "inv.dat"; InventoryItemB obj;  $int$  count = 0;

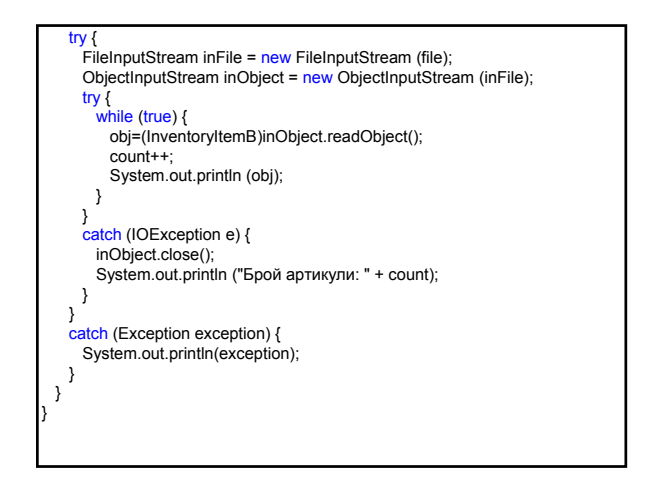

### Задачи:

- 1. Проектирайте и реализирайте програма, която се използва в болница за анализ на потока от пациенти в спешното отделение. Входният файл съдържа цели числа, които представят броя на пациентите, които влизат в спешното отделение на всеки час на деня за четири седмици. Прочетете информацията и я запазете в тримерен масив. Анализирайте информацията, като сравните общия брой пациенти за седмица, за ден от седмицата и за час от деня.
- 2. Проектирайте и реализирайте приложение с графичен потребителски интерфейс, което дава възможност на потребителя да пише текст в текстова област и при натискане на бутон да запише информацията в текстов файл.

3. Проектирайте и реализирайте програма, която изчислява броя на препинателните знаци в текстов файл. Покажете диаграма, която показва колко пъти се среща всеки препинателен знак.